## **Objekte füllen**

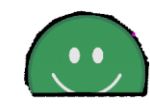

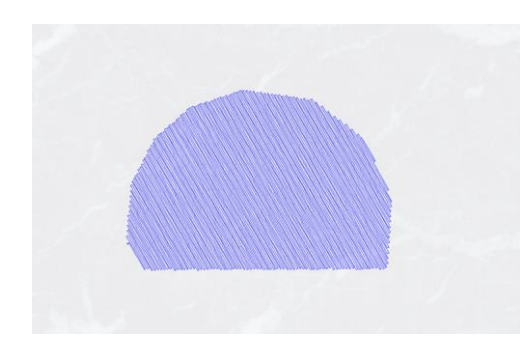

? x ? mm

## **MEDIUM**

**THE LAST LAST** 

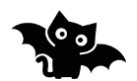

 $2533$ bits4kids

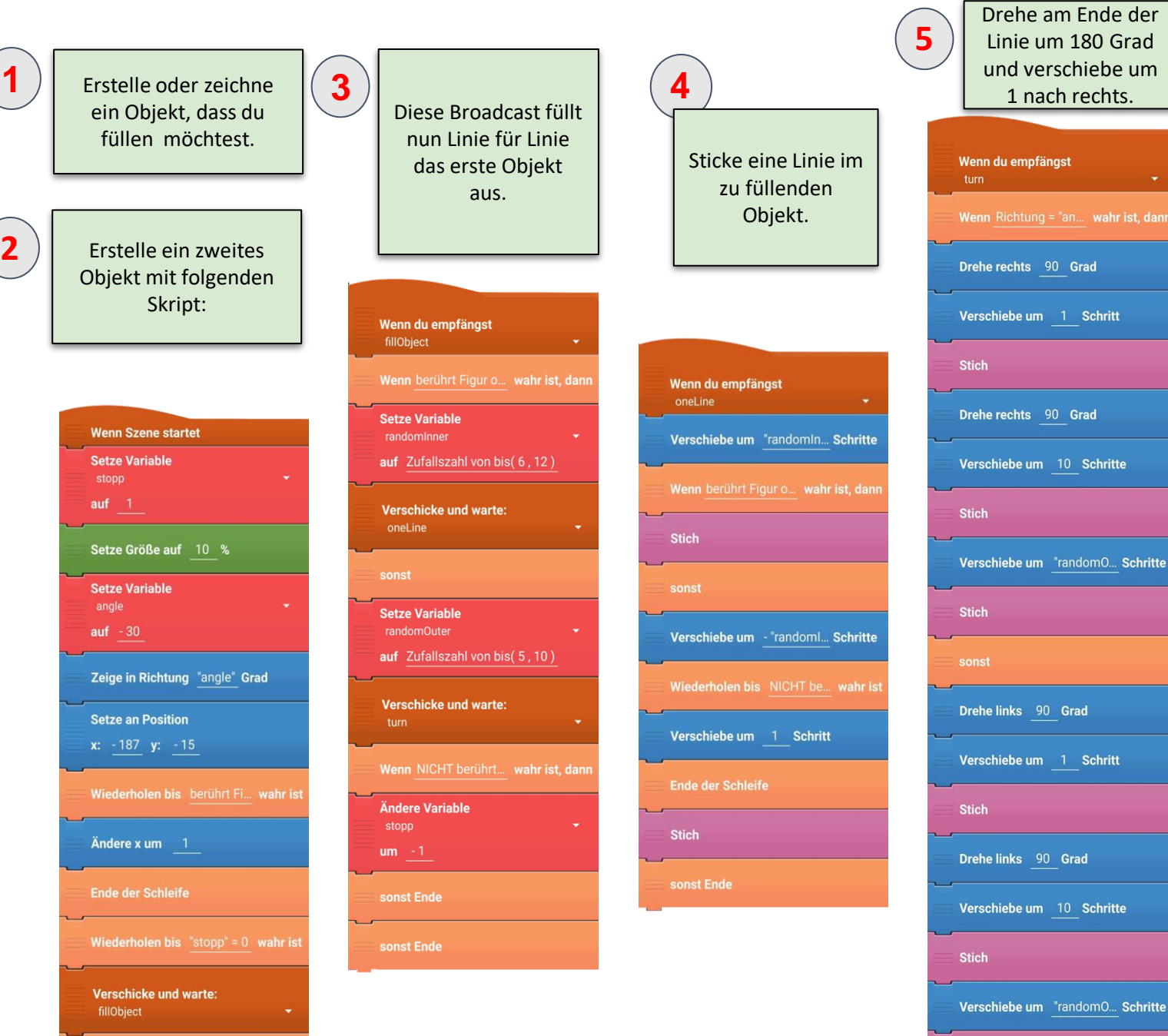

1 nach rechts.

du empfängst

rechts 90 Grad

rechts 90 Grad

links 90 Grad

e links 90 Grad

Stich

chiebe um 1 Schritt

hiebe um 10 Schritte

chiebe um "randomO... Schritte

hiebe um 1 Schritt